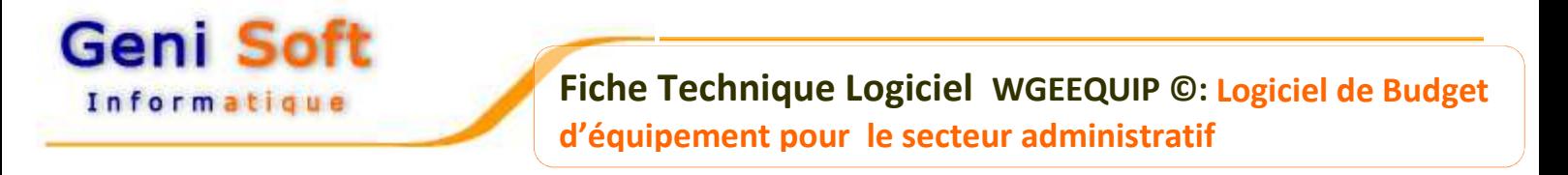

Développé sous l'environnement Windows, le logiciel **WGEEQUIP** permet le suivi financier des opérations d'équipement ou d'autorisation de programme au niveau des administrations centrales, collectivités locales et établissements publics en général.

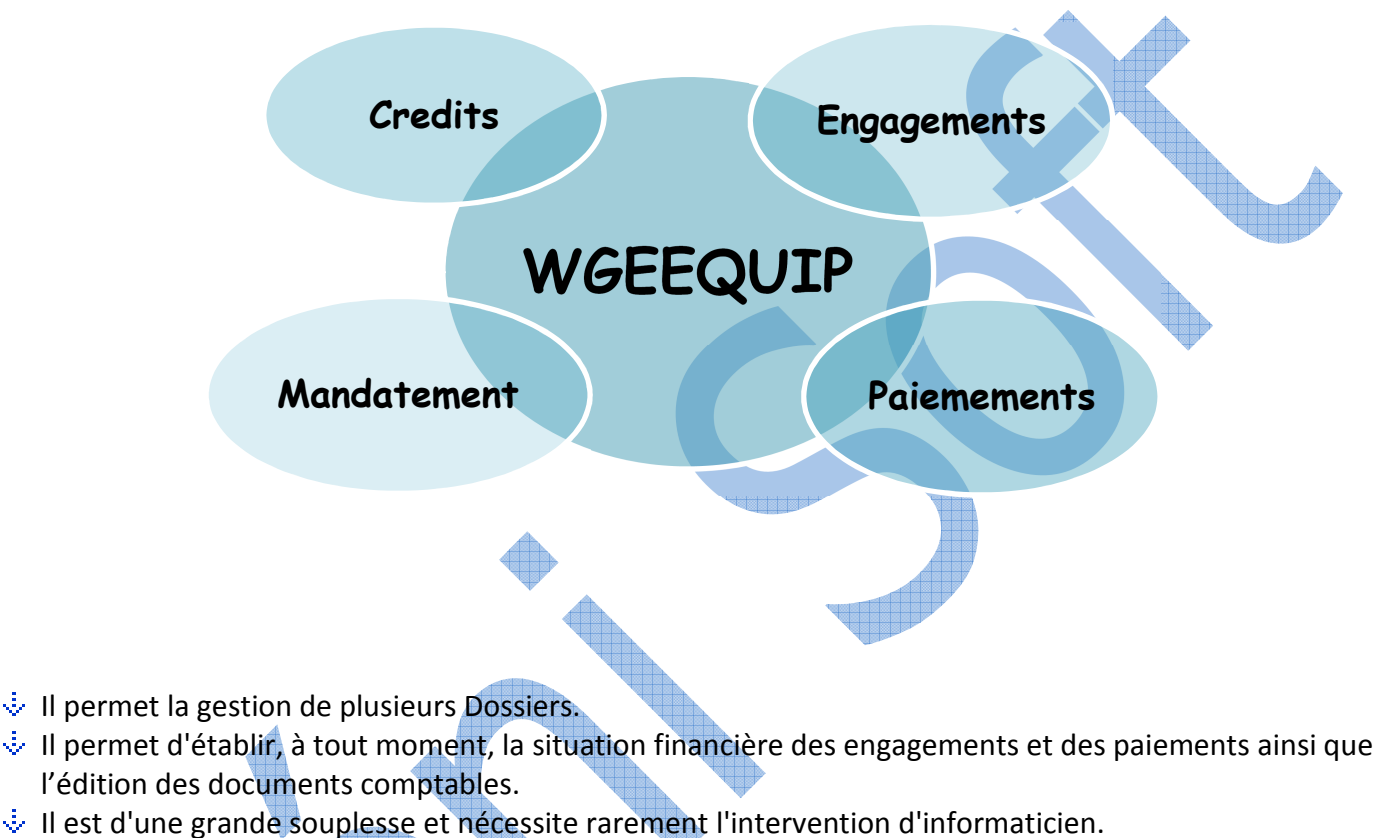

- $\dot{\psi}$  Impression sur tout type d'imprimante.
- $\overline{\psi}$  Existe en version Bilingue et réseau.

## **Les Opérations:**

Saisie des opérations ou Autorisation des programmes avec rubriques détaillées et échéancier de paiement.

## **Engagements:**

- Saisie des fiches d'engagement en prise en charge, en dépense, en économie en réévaluation et/ou restructuration.
- Consultation des engagements effectués par année, par fournisseur, par opération,...

### **Paiements :**

- $\dot{\bullet}$  Saisie des fiches de paiement et mandats avec contrôle sur les dépassements des crédits de paiements (C.P) alloués par année avec édition du mandat de paiement et avis de virement.
- $\overline{\bullet}$  Saisie et édition des mandats de paiement avec taxes,
- $\overline{\bullet}$  Consultation des paiements par année, par fournisseur, par opération et par marché.
- $\cdot$  Permet la gestion d'un avenant.

# **Geni Soft** Informatique

**Fiche Technique Logiciel WGEEQUIP ©: Logiciel de Budget d'équipement pour le secteur administratif**

### **Journal des Mandats :**

Saisie, modification, suppression et Edition de journal des mandats.

### **Certificat de paiement :**

Saisie, modification, suppression et Edition d'es certificats de paiement.

### **Edition et visualisation :**

- $\cdot$  Le logiciel permet l'édition des documents comptables : fiche d'engagement, mandat de paiement, fiche de paiement, avis et état de virement, certificat de paiement et journal des mandats.
- $\cdot$  Les situations financières des engagements et paiements par mois, par trimestre,...
- ↓ Tous ces états peuvent être affichés sur écran, permettant d'économiser du papier et du temps
- $\dot{\bullet}$  Ces états existent avec plusieurs modèles paramétrables par l'utilisateur.
	- **Utilitaires :** Le logiciel permet
- $\dot{\psi}$  De réorganiser les données notamment après incident;
- $\dot{\psi}$  De sauvegarder les données en cours sur support magnétique (disque dur, flash disk,...).
- $\dot{\psi}$  La restauration qui permet de restituer les données à partir des disques de sauvegarde notamment après incident;
- $\dot{\psi}$  De changer le mot de passe.
- $\dot{\psi}$  De Récupérer les données saisies pour les clients ayant déjà exploité la version Dos.
- $\dot{\psi}$  De personnaliser le logiciel en utilisant le paramétrage;

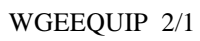